## **FORMULARIO VIRTUAL**

Para rellenar el formulario virtual, se deberá ingresar al siguiente LINK:

[https://docs.google.com/forms/d/e/1FAIp](https://docs.google.com/forms/d/e/1FAIpQLScyhMqb8hAYEuXO_lUIA6MG5_oLtVTzatMK9Bm9lgcot2ZoqA/viewform) [QLScyhMqb8hAYEuXO\\_lUIA6MG5\\_oLtVTza](https://docs.google.com/forms/d/e/1FAIpQLScyhMqb8hAYEuXO_lUIA6MG5_oLtVTzatMK9Bm9lgcot2ZoqA/viewform) [tMK9Bm9lgcot2ZoqA/viewform](https://docs.google.com/forms/d/e/1FAIpQLScyhMqb8hAYEuXO_lUIA6MG5_oLtVTzatMK9Bm9lgcot2ZoqA/viewform)

Nota: El formulario virtual es de carácter obligatorio, no rellenarlo implicaría estar fuera de la presente convocatoria.

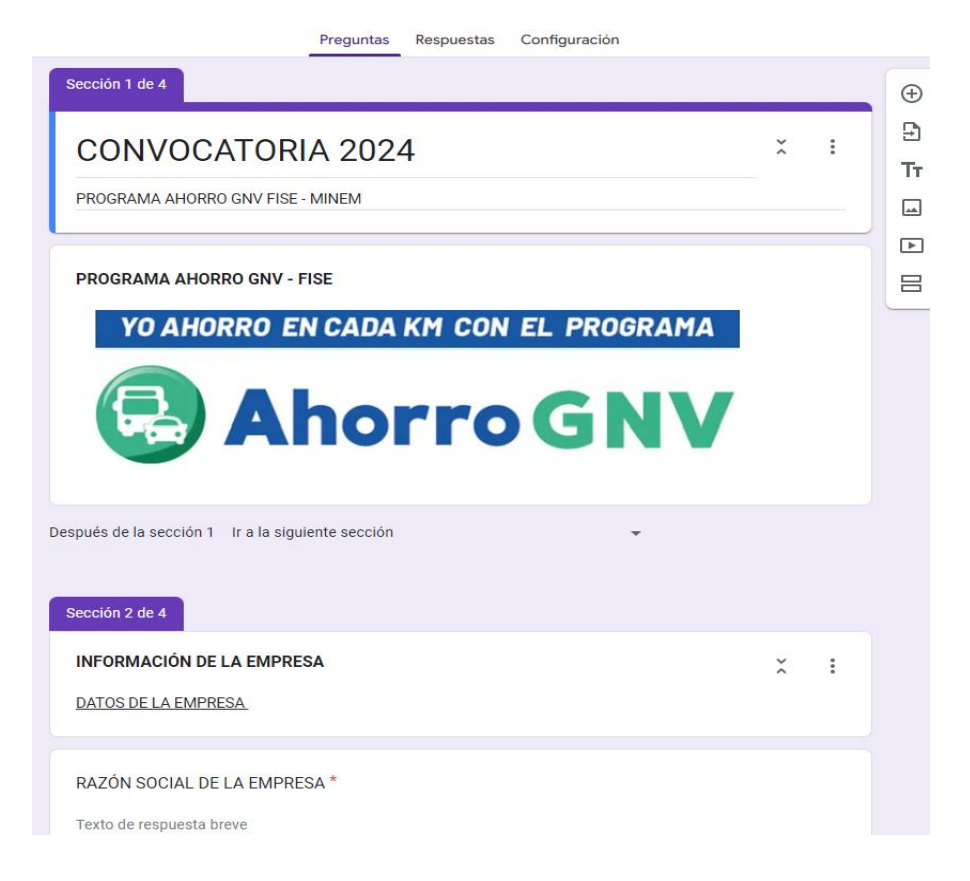